Государственное автономное нетиповое образовательное учреждение Мурманской области «Центр образования «Лапландия»

**ПРИНЯТА** методическим советом Протокол or  $1/2/23N_2$ Предсодатель А. Ю. Решетова

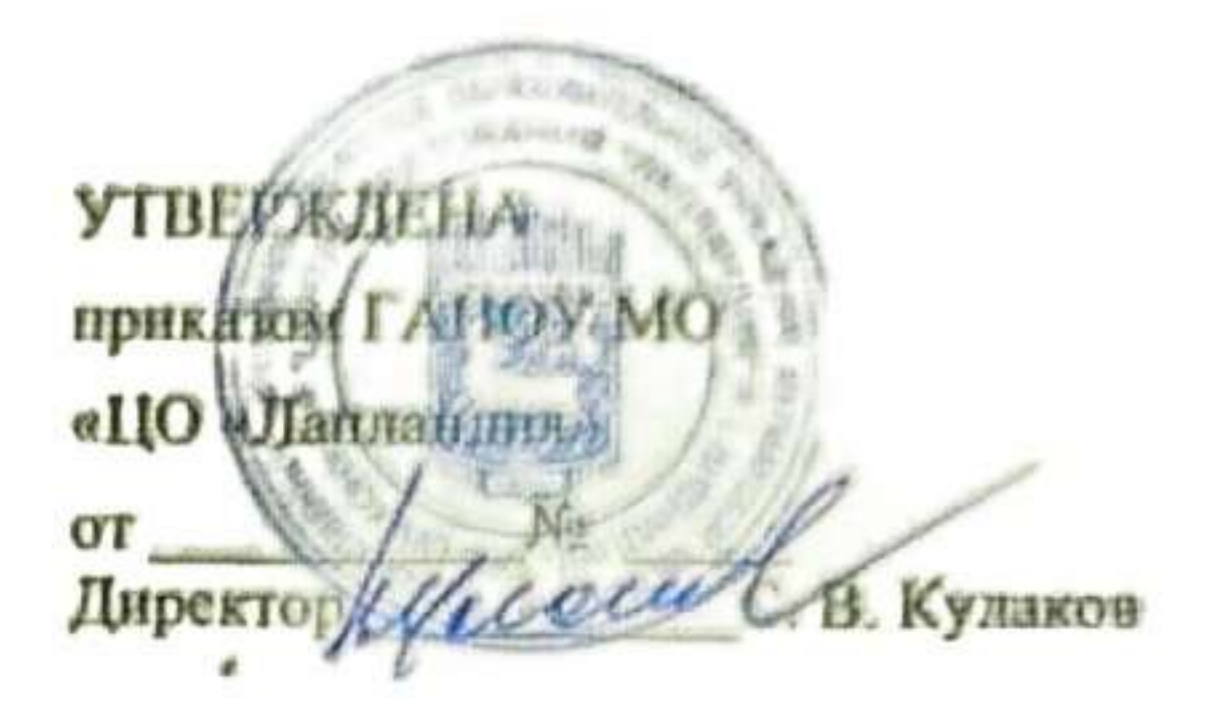

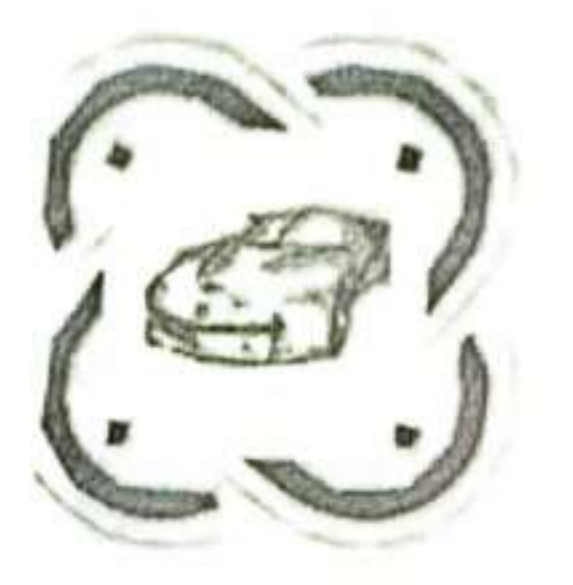

# ДОПОЛНИТЕЛЬНАЯ ОБЩЕОБРАЗОВАТЕЛЬНАЯ ОБЩЕРАЗВИВАЮЩАЯ ПРОГРАММА «Знакомство с промдизайном»

Возраст учащихся: 10-17 лет Срок реализации: 8 часов

> Авторы-составители: Катюх Геннадий Геннадьевич, педагог дополнительного образования Бибяева Анастасия Ивановна, заведующий сектором

Мурманск 2023

Дополнительная общеобразовательная программа «Знакомство с промдизайном» основывается на художественном проектировании элементов предметного наполнения среды обитания человека, приобщает учащихся к новым техническим, инженерным достижениям посредством творческой и проектной деятельности. Программа предполагает творческую работу над решением кейсов, где обучающиеся смогут попробовать себя в роли конструктора и дизайн-менеджера.

**Направленность программы**: техническая.

**Актуальность** дополнительной общеобразовательной программы обусловлена необходимостью активизировать интерес учащихся к техническому моделированию, самостоятельной творческой деятельности, научить грамотно использовать обилие художественных форм, красок, инновационных и технических возможностей, а главное правильно подавать своё дизайнерское решение. Программа является практикоориентированной и дает возможность каждому учащемуся проявить и реализовать свои творческие возможности и задумки в сфере компьютерного и предметного дизайна..

**Новизна программы** заключается в соединении теоретического и практического материала, методах и формах организации учебной деятельности, в возможности изучения различных техник моделирования, проектирования и в применении их комплексно при создании различных предметов и объектов окружающей среды. Использование новейших компьютерных программ для работы с трехмерным материалом и чертежами является важной отличительной особенностью данной программы.

Помимо этого, **актуальность и новизну** программы обеспечивает ориентированность на детей, проживающих в отдаленных районах региона (в сельской местности), не имеющих доступа к дополнительному образованию технической направленности. Программа реализуется в рамках проекта «Мобильный технопарк «Кванториум» федерального проекта «Успех каждого ребенка».

#### **Нормативно-правовая база разработки и реализации программы**

Программа разработана в соответствии:

с Федеральным законом от 29.12.2012 № 273-ФЗ «Об образовании в Российской Федерации»;

Приказ Министерства просвещения РФ от 27 июля 2022 г. N 629 «Об утверждении Порядка организации и осуществления образовательной деятельности по дополнительным общеобразовательным программам»;

с письмом Министерства образования и науки РФ от 25.07.2016 № 09-1790 «Рекомендации по совершенствованию дополнительных образовательных программ, созданию детских технопарков, центров молодежного инновационного творчества и внедрению иных форм подготовки детей и молодежи по программам инженерной направленности»;

с постановлением Главного государственного санитарного врача РФ от 28.09.2020 № 28 «Об утверждении санитарных правил СП 2.4.3648-20 «Санитарноэпидемиологические требования к организациям воспитания и обучения, отдыха и оздоровления детей и молодежи»;

с постановлением Главного государственного санитарного врача РФ от 28.01.2021 №2 «Об утверждении санитарных правил и норм СанПиН 1.2.3685-21 «Гигиенические нормативы и требования к обеспечению безопасности и (или) безвредности для человека факторов среды обитания»;

с Концепцией развития дополнительного образования детей до 2030 года, утвержденной распоряжением Правительства Российской Федерации от 31.03.2022 №678 р;

с Распоряжением Правительства Российской Федерации от 29 мая 2015 года №996-р «Стратегия развития воспитания в Российской Федерации на период до 2025 года»;

с Национальной технологической инициативой (постановление Правительства РФ от 18 апреля 2016 г. N 317 «О реализации Национальной технологической инициативы»).

**Цель программы:** развитие творческого потенциала личности посредством занятий основами промышленного дизайна

#### **Задачи программы:**

Образовательные:

- 1) формировать первичные навыки работы в редакторах растровой графики (GIMP, Krita), средах 3D моделирования и проектирования интерьеров (Sweet Home 3D);
- 2) формировать первичные навыки дизайн-проектирования, моделирования и прототипирования;
- 3) сформировать знание техники безопасности при работе с оборудованием;

#### Развивающие:

- 1) стимулировать интерес к техническим наукам и дизайн-технологиям;
- 2) развивать способности решения проблемы творческого и поискового характера для самостоятельного создания способа решения выявленной проблемы;
- 3) развивать умение планировать деятельность в сжатых временных рамках;

#### Воспитательные:

- 1) cформировать позитивное отношение к инженерно-дизайнерской работе;
- 2) расширить кругозор и культуру, межкультурную коммуникацию.
- 3) сформировать качества, необходимые для заданий проблемного и эвристического характера.

#### Воспитательные:

- 1) Воспитать ценностное отношение к творческой деятельности;
- 2) Способствовать социализации обучающихся путем приобщения их к совместной работе, а также современным культурным тенденциям в сфере дизайна.

**Адресат программы:** обучающиеся в возрасте 10 –17 лет **Уровень программы:** стартовый **Форма реализации программы:** очная **Срок реализации программы:** 8 часов. **Режим занятий:** 4 раза в неделю по 2 академических часа; **Формы организации учебной деятельности**: групповая, индивидуальная, парная. **Количество обучающихся в группе**: 10-12 человек. **Виды учебных занятий и работ:** практические работы, беседы, выставки. **Ожидаемые результаты:**

Личностными результатами учащихся являются:

- · развитие любознательности, сообразительности при выполнении разнообразных заданий проблемного и эвристического характера;
- · овладение навыками сотрудничества, а также сформированное толерантное сознание в процессе создания дизайн-проекта;
- · развитие образно-логического мышления и способность к самореализации.

Метапредметными результатами учащихся являются:

- · умение вести поиск, анализ, отбор информации, ее сохранение, передачу и презентацию с помощью технических средств и информационных технологий;
- · умение планировать последовательность шагов алгоритма для достижения цели;
- · развитие проектного мышления;
- · умение работать в группе и коллективе;
- · уметь презентовать проект.

Предметными результатами учащихся являются:

- · умение использовать графические редакторы и инженерные программы;
- · знание правил безопасности и охраны труда при работе с учебным оборудованием;
- · формирование базы знаний в сфере изобразительных искусств и применение их на практике;
- · проводить оценку полученного продукта.

#### **Формы подведения итогов:**

Участие в выставке творческих работ (презентация и защита).

#### **Учебно-тематический план**

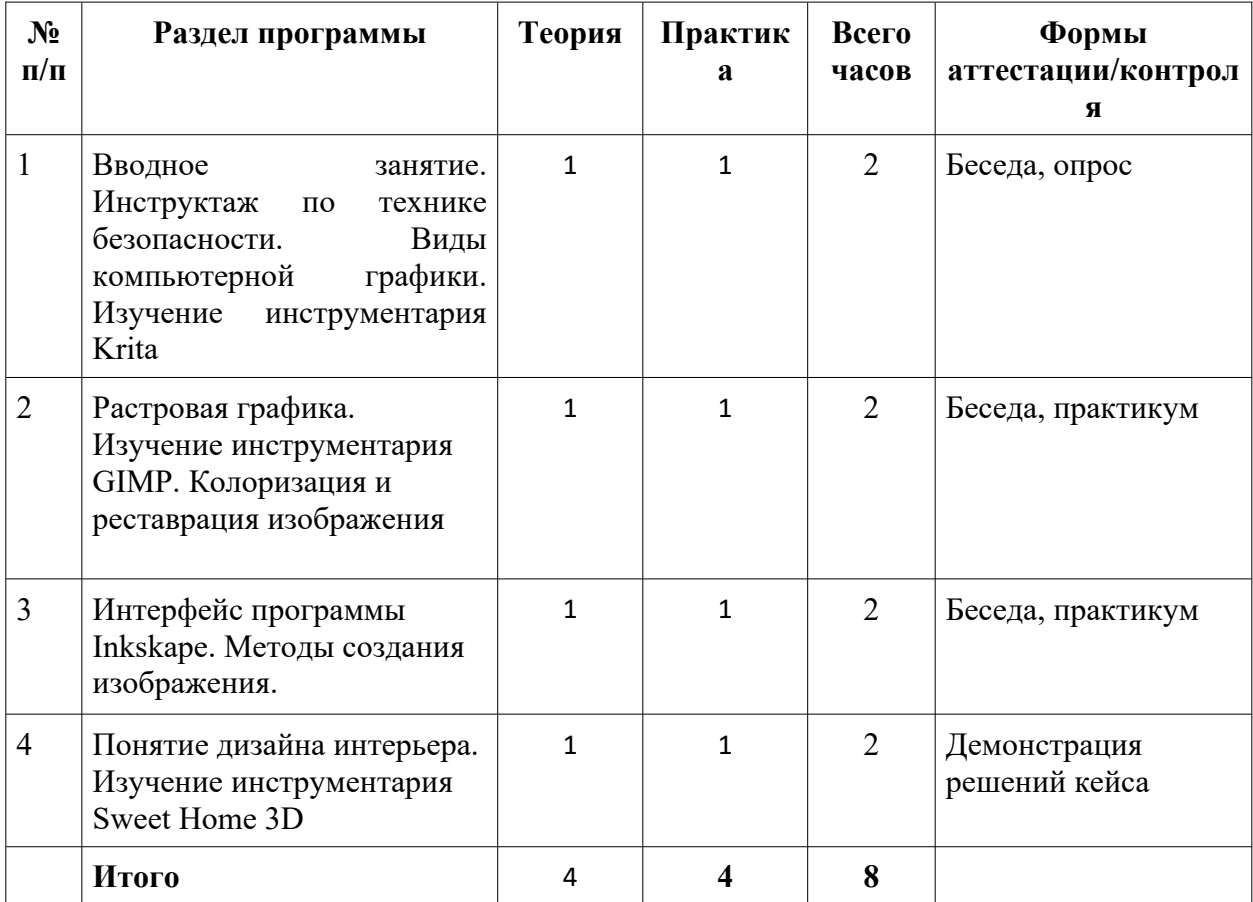

#### **СОДЕРЖАНИЕ ПРОГРАММЫ**

 **1. Вводное занятие. Инструктаж по технике безопасности. Виды компьютерной графики. Изучение инструментария Krit**a **(2 часа)**

*Теория (1 ч):* Инструктаж по технике безопасности. Понятие о профессии промышленный дизайнер. Значение дизайна в целом и промышленного дизайна в частности в жизни отдельного человека и общества. Ознакомление с инструментарием растрового графического редактора Krita.

*Практика (1 ч)*: Создание цифровой иллюстрации с помощью графического планшета в редакторе растровой графики Krita.

#### **2. Растровая графика. Изучение инструментария GIMP (2 часа)**

*Теория (1 ч)*: Изучение разновидностей графики с акцентом на растровую графику. Рассмотрение инструментария редактора растровой графики GIMP.

*Практика (1 ч)*: Работа с применением изученных инструментов редактора растровой графики GIMP. Работа над окрашиванием и реставрацией черно-белого изображения.

#### **3. Интерфейс программы Inkskape. Методы создания изображения (2 часа)**

*Теория (1 ч):* Знакомство с основами векторного редактора Inkskape.

*Практика (1 ч):* Обработка изображения. Использование фрагментов изображений из разных фотографий для создания коллажей.

## **4. Понятие дизайна интерьера. Изучение инструментария Sweet Home 3D (2 ча-**

**са)**

*Теория (1 час):* Ознакомление с инструментарием среды моделирования интерьеров Sweet Home 3D. Базовые приемы работы с окружением сцены, освещением и базовая настройка рендеринга.

*Практика (1 ч):* Практическое применение изученных инструментов в среде моделирования интерьеров Sweet Home 3D. Выставка творческих работ обучающихся.

#### **МЕТОДИЧЕСКОЕ ОБЕСПЕЧЕНИЕ ПРОГРАММЫ**

**Формы** организации деятельности учащихся на занятии: индивидуальная, групповая, фронтальная, парная.

**Методы** обучения:

-словесные (объяснение, беседа, рассказ);

-наглядные (демонстрация образцов, использование схем, изображений, просмотр видеороликов в соответствии с темой занятия);

-практические (упражнения, самостоятельная работа учащихся);

Наиболее приемлемы для организации образовательного процесса по программе **методики** проблемного обучения, метод учебного проектирования; общедидактические методы.

#### **Оборудование:**

- Компьютер (12 шт);
- Графический планшет (12 шт);
- Принтер цветной (1);
- Проектор  $(1)$ ;
- Экран (1);

#### **Электронно-программное обеспечение программы.**

- мультимедийный проектор;
- компьютер с учебным программным обеспечением;
- интерактивная доска;

#### **Комплекс организационно-педагогических условий**

Календарный учебный график (Приложение 1).

Учебно-методические средства обучения: кейсы (Приложение 2), электронные учебники и учебные пособия, справочники, компьютерное программное обеспечение, рабочие тетради обучающихся, раздаточный дидактический материал, журналы протоколов исследований.

#### **Программа строится на следующих принципах общей педагогики:**

- принцип доступности материала, что предполагает оптимальный для усвоения объем материала, переход от простого к сложному, от известного к неизвестному;
- принцип системности определяет постоянный, регулярный характер его осуществления;
- принцип последовательности предусматривает строгую поэтапность выполнения практических заданий и прохождения разделов, а также их логическую преемственность в процессе осуществления.

#### **Педагогические технологии, которые применяются при работе с учащимися**

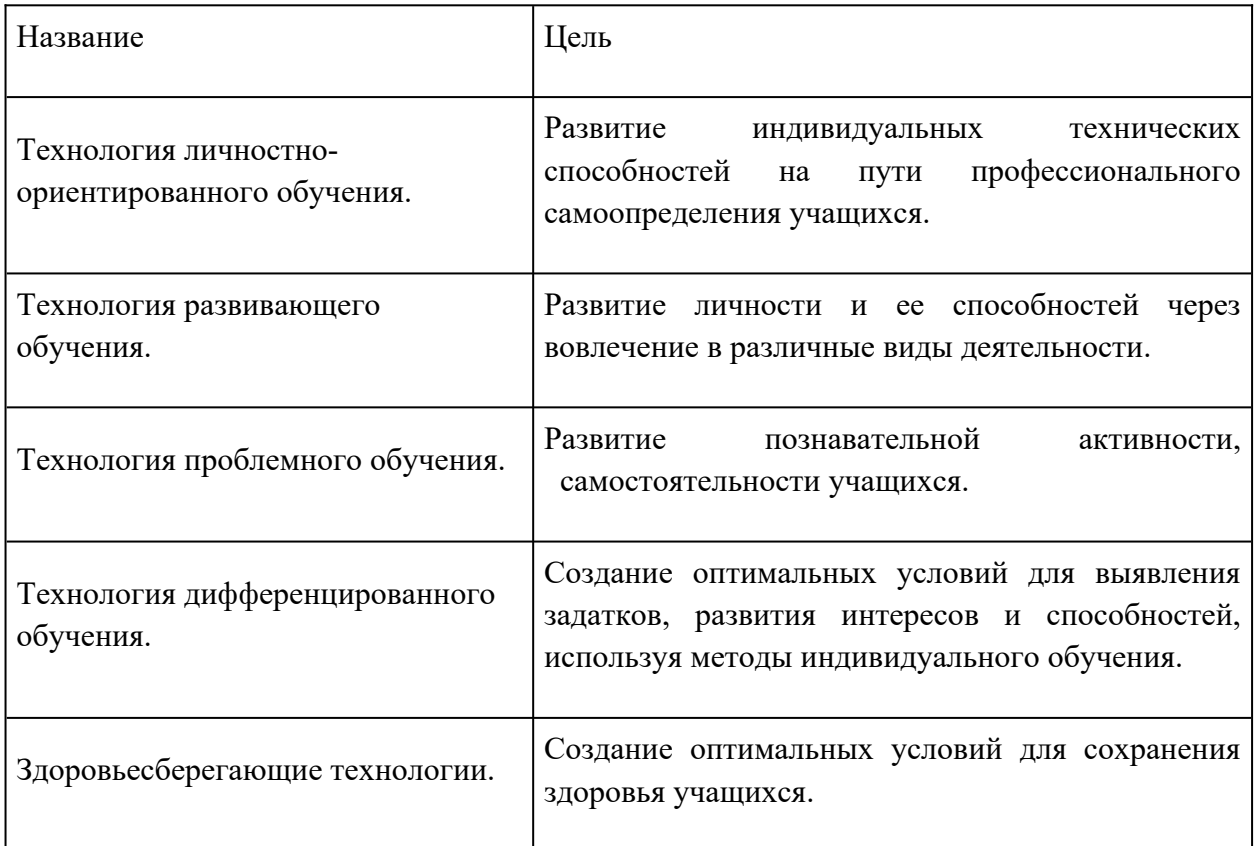

#### **Формы контроля**

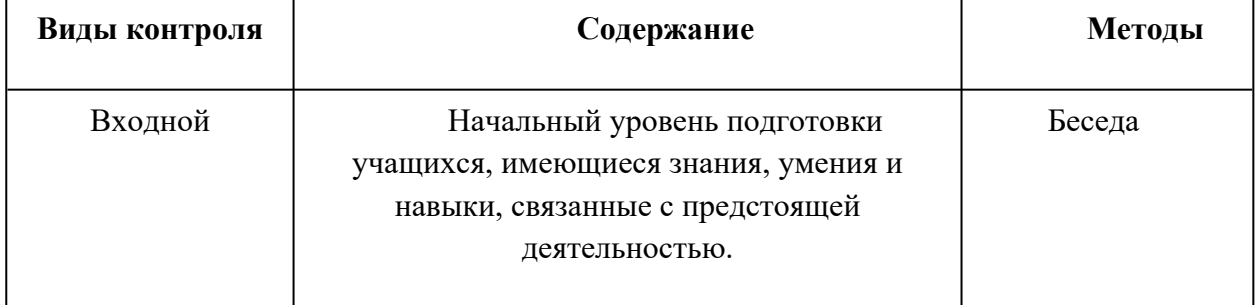

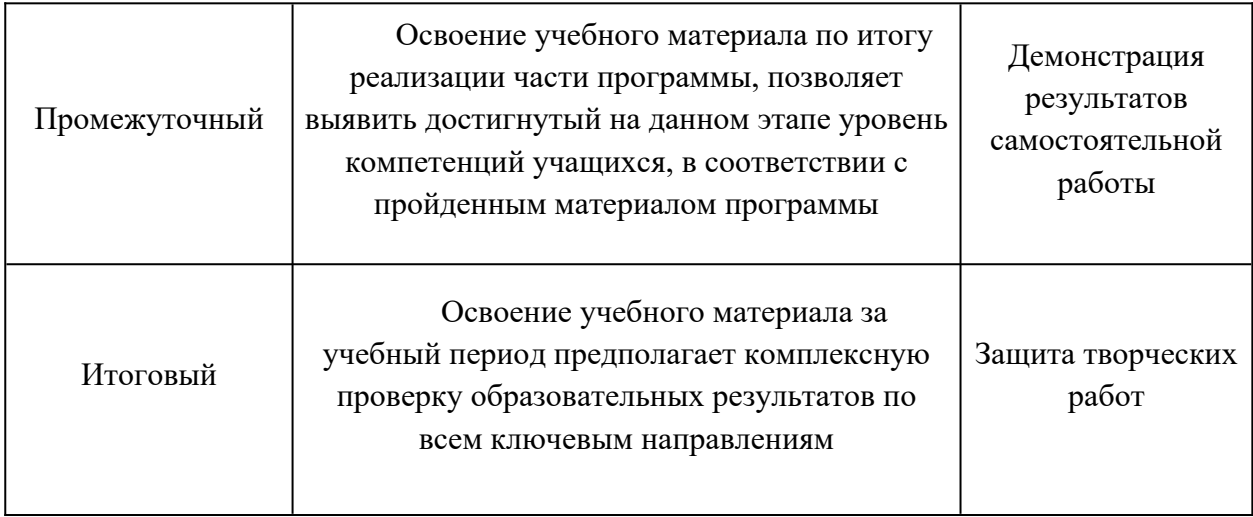

#### **Формы отслеживания и фиксации результатов**

В течение учебного года для определения уровня усвоения программы учащимися осуществляются диагностические срезы:

-входная диагностика **–** беседа, где выясняется стартовый уровень компетенций обучающегося;

-промежуточная диагностика позволяет выявить достигнутый на данном этапе уровень компетенций обучающихся, в соответствии с пройденным материалом программы;

-Итоговый контроль проводится в конце учебного периода (демонстрация и публикация проектов) и предполагает комплексную проверку образовательных результатов.

Педагог фиксирует деятельность и результаты учащихся в сводную таблицу результатов обучения (Приложение 3).

Итоговые результаты контроля фиксируются в диагностической карте (Приложение 4).

Критерии оценки результативности обучения:

Достигнутые учащимся знания, умения и навыки заносятся в сводную таблицу результатов обучения.

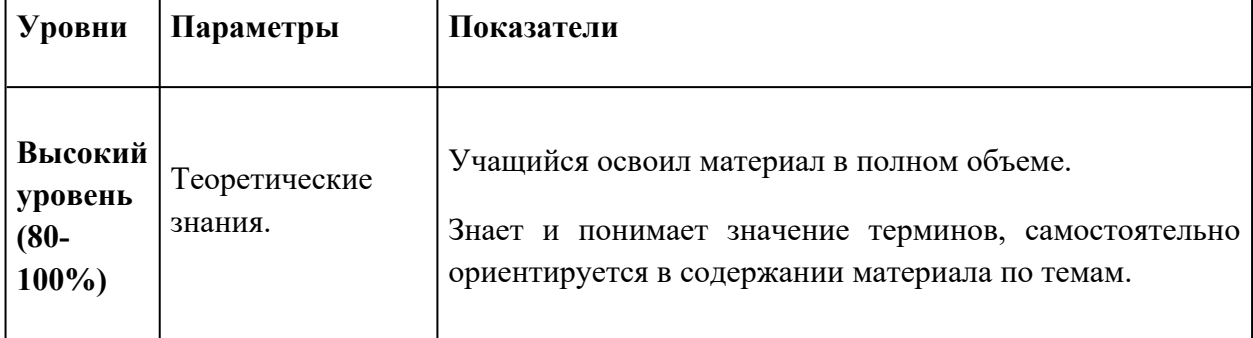

#### **Оценка уровней освоения**

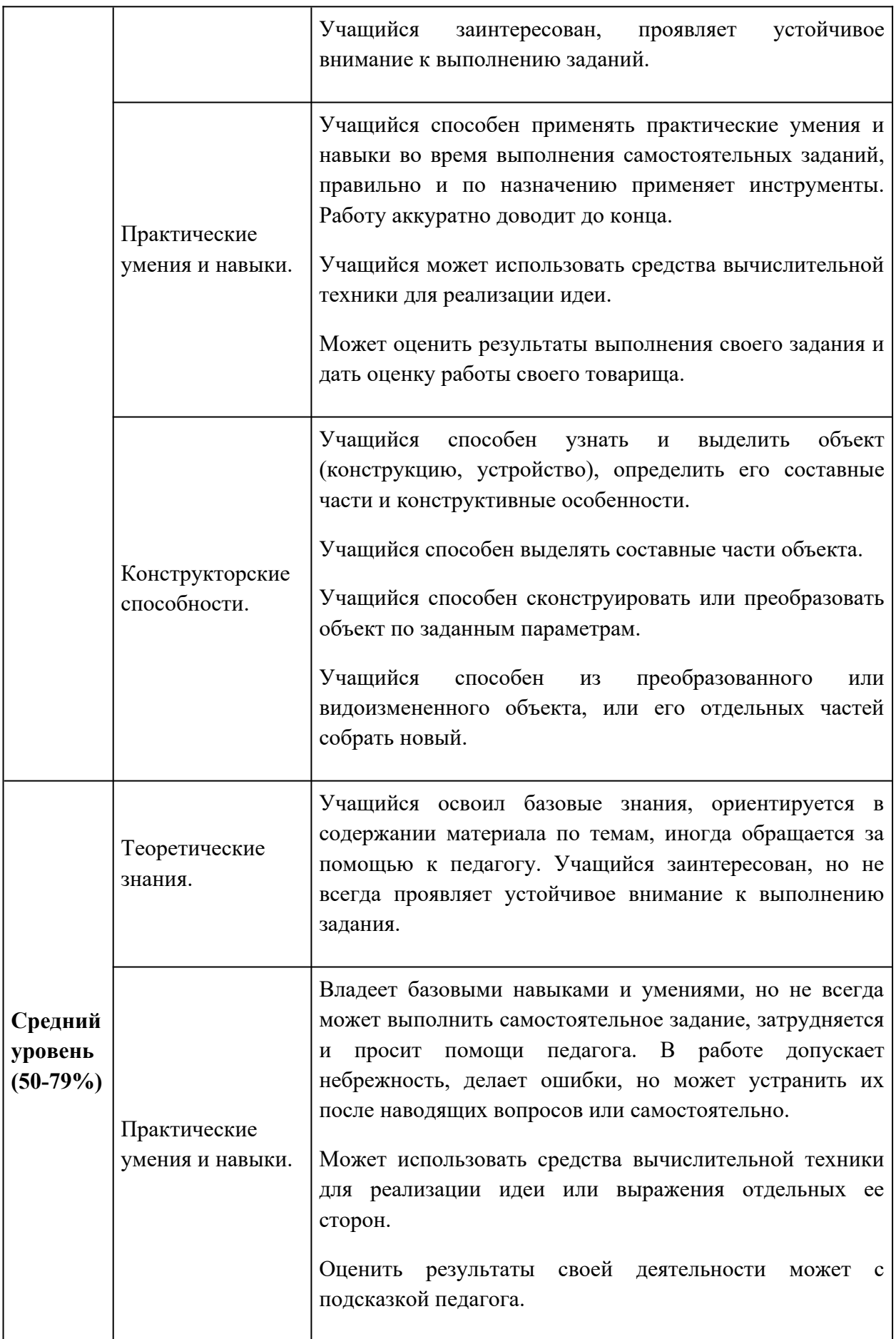

![](_page_8_Picture_158.jpeg)

#### **Список литературы**

- 1. Будущее рядом. Сайт о новых технологиях и будущем человечества [Электронный ресурс]: http://near-future.ru/ (дата обращения: 06.06.2023)
- 2. Васин С.А. Проектирование и моделирование промышленных изделий М.: Машиностроение, 2004. — 692 с.
- 3. Маслова Е.В. Творческие работы школьников. Алгоритм построения и оформления: Практическое пособие. – М.: АРКТИ, 2006. – 64 с.

#### **Список литературы для учащихся**

1. Курс компьютерной технологии с основами информатики (учебное пособие для старших классов)/ под ред. О.Ефимовой, В.Морозова, Н.Угринович, Москва 2002 г.

- 2. Меерович, М. Технология творческого мышления / Марк Меерович, Лариса Шрагина. — М.: Альпина Бизнес Букс, 2008. — 495 с.
- 3. Шрагина Л.И. .Логика воображения : учебное пособие / Л.И. Шрагина. Москва: Народное образование, 2001.

#### **Календарный учебный график**

#### **Педагог:** Катюх Геннадий Геннадьевич **Количество учебных недель:** 1 **Режим проведения занятий:** 4 раза в неделю по 2 часа.

![](_page_10_Picture_195.jpeg)

#### **Описание кейсов**

#### **Кейс «Волшебное кафе»**

**Описание:** создание интерьера кафе в среде проектирования интерьеров Sweet Home 3D

Категория кейса: стартовый Количество учебных часов: 2

Продолжительность одного занятия: 2 часа

**Цель:** развить навыки в области проектирования и создания интерьера кафе с использованием трехмерного моделирования.

**Задача:** предоставить обучающимся возможность практического применения своих знаний в дизайне, развить их творческий потенциал и улучшить их практические навыки в области промышленного дизайна интерьера.

![](_page_11_Picture_182.jpeg)

**Легенда:** В городе произошло удивительное событие — загадочный артефакт был обнаружен в древнем подземелье, расположенном прямо под центром города. По легенде, этот артефакт обладает уникальными магическими свойствами, которые способны превратить обычное место во что-то особенное и привлекательное.

Местные жители и горожане узнали о существовании этого артефакта и решили использовать его силу для создания нового и неповторимого места в городе — уникального кафе с необычным интерьером, которое станет центром встреч и вдохновения для всех любителей прекрасного.

Ваша задача заключается в том, чтобы создать интерьер кафе, используя свою творческую фантазию и магическую силу артефакта. Вы должны превратить пространство кафе в место, где гости смогут отдохнуть, насладиться вкусной едой и напитками, а также получить вдохновение и эстетическое удовлетворение.

Вы должны учесть разные факторы при создании интерьера, такие как атмосфера, цветовая гамма, расстановка мебели, освещение и декор. Вы должны использовать программу Sweet Home 3D для воплощения своих идей и создания трехмерной модели интерьера кафе.

В процессе работы, вы будете ощущать магическую энергию артефакта, которая поможет вам преодолеть творческие вызовы и раскрыть свой потенциал в промышленном дизайне. Вы будете исследовать различные стили и элементы дизайна, смешивая их и создавая уникальную атмосферу внутри кафе.

В конце кейса, вы представите свои виртуальные модели интерьера кафе и поделитесь своими идеями с другими дизайнерами нашей группы. Каждая модель будет олицетворять индивидуальность и творческий подход каждого участника.

Приложение 3

Сводная таблица результатов обучения

педагог  $\pi$ /о

группа  $N_2$  <u>поставление содата в содате содате на се</u>мите содата в содата в содата в содата в содата в содата в

![](_page_13_Picture_108.jpeg)

**Приложение 4**

### **Диагностическая карта**

Педагог д/о  $\sqrt{a}$   $\sqrt{b}$   $\sqrt{a}$   $\sqrt{b}$   $\sqrt{a}$   $\sqrt{a}$   $\sqrt{a}$   $\sqrt{a}$   $\sqrt{a}$   $\sqrt{a}$   $\sqrt{a}$   $\sqrt{a}$   $\sqrt{a}$   $\sqrt{a}$   $\sqrt{a}$   $\sqrt{a}$   $\sqrt{a}$   $\sqrt{a}$   $\sqrt{a}$   $\sqrt{a}$   $\sqrt{a}$   $\sqrt{a}$   $\sqrt{a}$   $\sqrt{a}$   $\sqrt{a}$   $\sqrt{a}$ 

Группа № \_\_\_\_\_\_\_год обучения \_\_\_\_\_\_\_\_\_\_\_\_\_\_\_\_\_\_\_\_\_\_\_\_\_\_\_\_\_

Вид контроля

![](_page_14_Picture_4.jpeg)